# EDWIN GOMEZ

239.201.5206 | engomez@mit.edu | edwinngomez.com

# Education

### Massachusetts Institute of Technology (MIT) Fall 2015 – Spring 2019

**Studying: Business Analytics and Computer Science** 

Relevant Course Work: Algorithms, Artificial Intelligence, Competitive Strategy, System Dynamics, Optimization Methods, Statistics, Operations Management

# Work Experience

### Base Operations [baseoperations.co] (social-impact start-up) Summer 2017 – Spring 2018

Product Lead

- Developed and launched a mobile application for a summer pilot in Mexico City
	- o Takeaways*: Created MVP app. Reached 600+ customers; used feedback to develop product roadmap*
	- o Created an algorithm that takes crime data and generates a colored heatmap, which among other features helps people safely navigate their cities
	- o Developed the User Interface/User Experience [HTML5/CSS3/JS]
	- o Setup the servers and developed a RESTful API backend [Flask, MySQL, AWS]
	- o Developed an algorithm to scrape Twitter and the Internet for security events [Python]
	- o Created development/production/deployment scripts and general documentation

#### Led a team of 5 interns for a January Sprint to add additional features

- o Takeaways:
	- § *Developed a native Android App from scratch with undergrad interns*
	- *Interns accepted internships for Spring based on their experience*
- o Planned and specified tasks
- o Integrated work into a final product [Git]
- o Debugged issues in all areas of development
- o Mentored undergraduate interns of varying experience
- o Incorporated the work of external contractors (designer, data scientist)

#### ICHOM – "TechHub" Healthcare Marketplace (non-profit Health organization) Summer 2016

Full-Stack Developer

- Created filter/search functionality, polished UI/UX, made build/production scripts, etc.
- Added internal tools like Google Analytics and content-management features [Wordpress]

#### MIT Media Lab – "VidAnnotate" (MIT's innovation lab) Fall 2015 - Spring 2016

Full-Stack Developer

- Developed "contextual comments" comments that correspond to and are displayed in context of a particular part of a video [React, HTML/CSS]
- Overlaid the comments on top of Youtube's interface via a Chrome extension
- Added a dynamic bar graph to the videoplayer's time-bar to reflect comment volume

#### Apex Web Solutions / Freelancing 2014 - 2015

- Freelanced during high school by developing sites for local businesses and clients.
- Accumulated 88% rating on UpWork

## **Other**

#### Programming Languages and Frameworks

Python | JavaScript | Java | HTML5/CSS3 React | Flask | Android | Cordova | Bootstrap/SASS R | Julia | Git | SQL

### Hobbies, Interests, Etc.

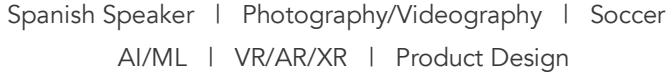